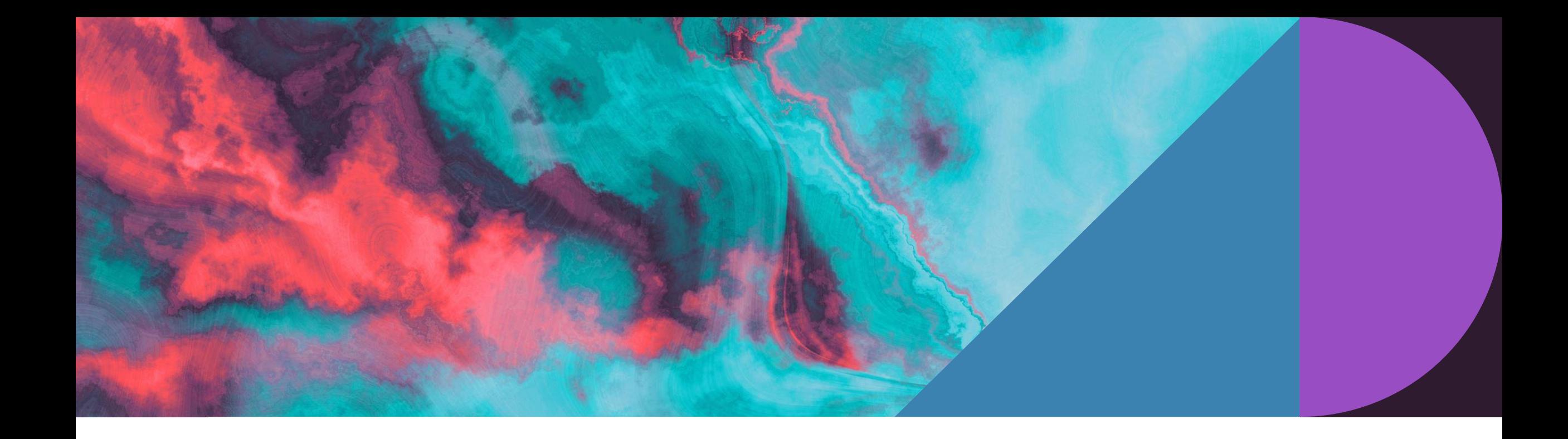

# **Типы данных**

АСДП

#### **Понятие типа данных и переменной**

Тип данных (англ. Data type) - характеристика, определяющая:

- множество допустимых значений, которые могут принимать данные, принадлежащие к этому типу (например, объект типа Целое число может принимать только целочисленные значения в определенном диапазоне);
- набор операций, которые можно осуществлять над данными, принадлежащими к этому типу (например, объекты типа Целое число умеют складываться, умножаться и т.д.).
- Все типы в Python являются объектами (в отличие, например, от  $C++$ ). Объект в Python это абстракция над данными: любые данные здесь представлены объектами.
- При создании объекта вызывается специальная функция конструктор (специальный блок инструкций, вызываемый при создании объекта).
- Переменная (англ. Variable) это идентификатор, который указывает на определенную область памяти, где хранятся произвольные данные - созданный объект (значение переменной).

Примечание: Для имен переменных используется змеиный регистр (англ. snake\_case): например, my\_variable. Стиль написания составных слов, при котором несколько слов разделяются символом подчеркивания (\_), и не имеют пробелов в записи, причём каждое слово обычно пишется с маленькой буквы.

Примечание: Переменным необходимо давать информативные имена, по которым можно было бы понять, с какими данными она связана - это чрезвычайно облегчает дальнейшее чтение и изменение кода.

Например, переменную, хранящую данные о скорости можно назвать speed, а не sk; значение баланса телефона клиента - balance, а не b и т.д. «Привычные» со школы короткие имена следует использовать там, где они либо подходят по смыслу (например, а, b, с в роли коэффициентов квадратного уравнения), либо используются временно (например, счетчик і в циклической конструкции).

# **Классификация типов данных**

В Python встроенные типы данных подразделяются на 2 группы:

- 1. Скалярные (неделимые).
	- Числа (целое, вещественное).

Логический тип.

NoneType.

2. Структурированные (составные) / коллекции.

Последовательности: строка, список, кортеж, числовой диапазон.

Множества.

Отображения: словарь.

Кроме того, все объекты в Python относятся к одной из 2-х категорий:

1. Мутирующие (англ. Mutable): содержимое объекта можно изменить после создания (например, список);

2. Немутирующие (англ. Immutable): содержимое объекта нельзя изменить после создания (например, строка или число).

*Примечание*: *Также часто используется терминология* «*изменяемые*» *и* «*неизменяемые*» *типы соответственно*.

Основным преимуществом немутирующих типов является гарантия неизменяемости с момента создания: каждый использующий участок кода имеет дело с копией объекта и не может его каким-либо образом изменить.

Этот же принцип формирует основной недостаток немутирующих типов: большее количество потребляемой памяти на дополнительное копирование объектов при необходимости внесения изменений.

# Оператор присваивания

Для связывания (и при необходимости предварительного создания) объекта и переменной используется оператор присваивания =.

Присваивание выполняется «справа налево» и подразумевает шаги:

- если справа от оператора находится литерал (например, строка или число) в операнд слева записывается ссылка, которая указывает на объект в памяти, хранящий значение литерала:
- а = 100 # Создание объекта 100 и запись ссылки на него в переменную 'a'
- если справа находится ссылка на объект, в левый операнд записывается ссылка, указывающая на тот же самый объект, на который ссылается правый операнд;

 $a = 100$ 

b = а # В переменную 'b' копируется ссылка из 'a' -

# они будут указывать на один и тот же объект

Переменная лишь указывает на данные - хранит ссылку, а не сами данные. В виду того, что копирования данных при этом не происходит, операция присваивания выполняется с высокой СКОРОСТЬЮ.

```
# Выражение присваивания в Python может быть записано несколькими способами в
# зависимости от содержимого левой части (1-значение) и правой части (r-значение).
```

```
# 1. Простое присваивание использует одно 1-значение и одно г-значение.
#
# Объект 5 целого типа связывается с переменной 'а'
322 a = 5\rightarrow \rightarrow \rightarrow \rightarrow5
# 2. Сокращенная запись присваивания часто применяется когда нужно обновить
\#значение переменной по отношению к текущему значению.
\#Сокращенная запись образуется для всех операторов одинаково, например
     '*=' для умножения и т.д.
#
#
# Увеличиваем значение связанного целого объекта 'а' на 1, эквивалентно а = а + 1
\gg a += 1
\rightarrow \rightarrow a
6
```

```
# 3. Также возможно параллельное присваивание, где выражение присваивания
#содержит больше одного 1- и r-значений.
#
# Связывание значений 1, "ааа", 3 с переменными 'x', 'y', 'z' соответственно
>>> x, y, z = 1, "aaa", 3
\rightarrow \rightarrow X, Y, Z(1, 'aaa', 3)# Возможно также не совпадения количества значения 1- и r-значений,
# данный случай рекомендуется рассмотреть самостоятельно.
# 4. Оператор присваивание выполняется справа налево, поэтому также можно
#
     образовывать цепочки присваивания.
#
# 0 связывается с переменной 'у', а затем и с переменной 'х'
\Rightarrow \Rightarrow x = y = 0\rightarrow \rightarrow \times, y(0, 0)
```
Инициализация переменной перед использованием

Переменная должна быть проинициализирована (ссылаться на данные) перед использованием в выражении. Например, код  $a = b + 2$  или  $b += 1$ , вызовет ошибку, если идентификатор b не был предварительно определен.

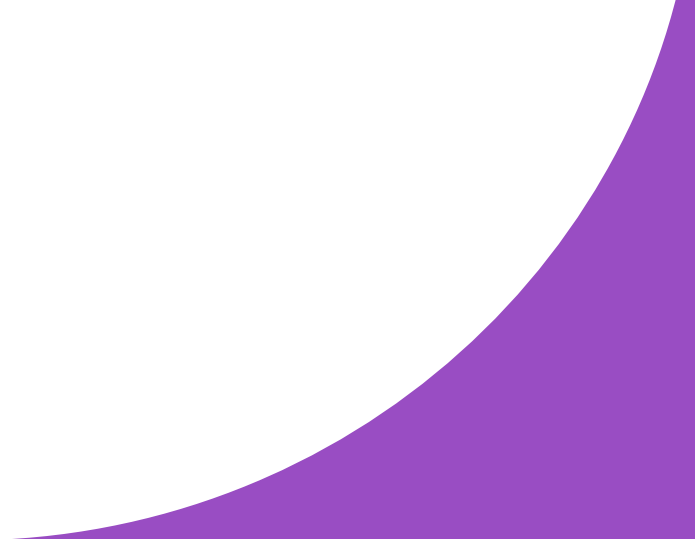

#### **Управление памятью и сборщик мусора**

- Создание объекта любого типа подразумевает выделение памяти для размещения данных об этом объекте. Когда объект больше не нужен - его необходимо удалить, очистив занимаемую память. Python - язык с встроенным менеджером управления памятью и выполняет данные операции автоматически за счет наличия сборщика мусора (англ. Garbage Collection, GC).
- Сборка мусора технология, позволяющая, с одной стороны, упростить программирование, избавив программиста от необходимости вручную удалять объекты, созданные в динамической памяти, с другой - устранить ошибки, вызванные неправильным ручным управлением памятью. Алгоритм, используемый сборщиком мусора называется подсчетом ссылок (англ. Reference Counting). Python хранит журнал ссылок на каждый объект и автоматически уничтожает объект, как только на него больше нет ссылок.

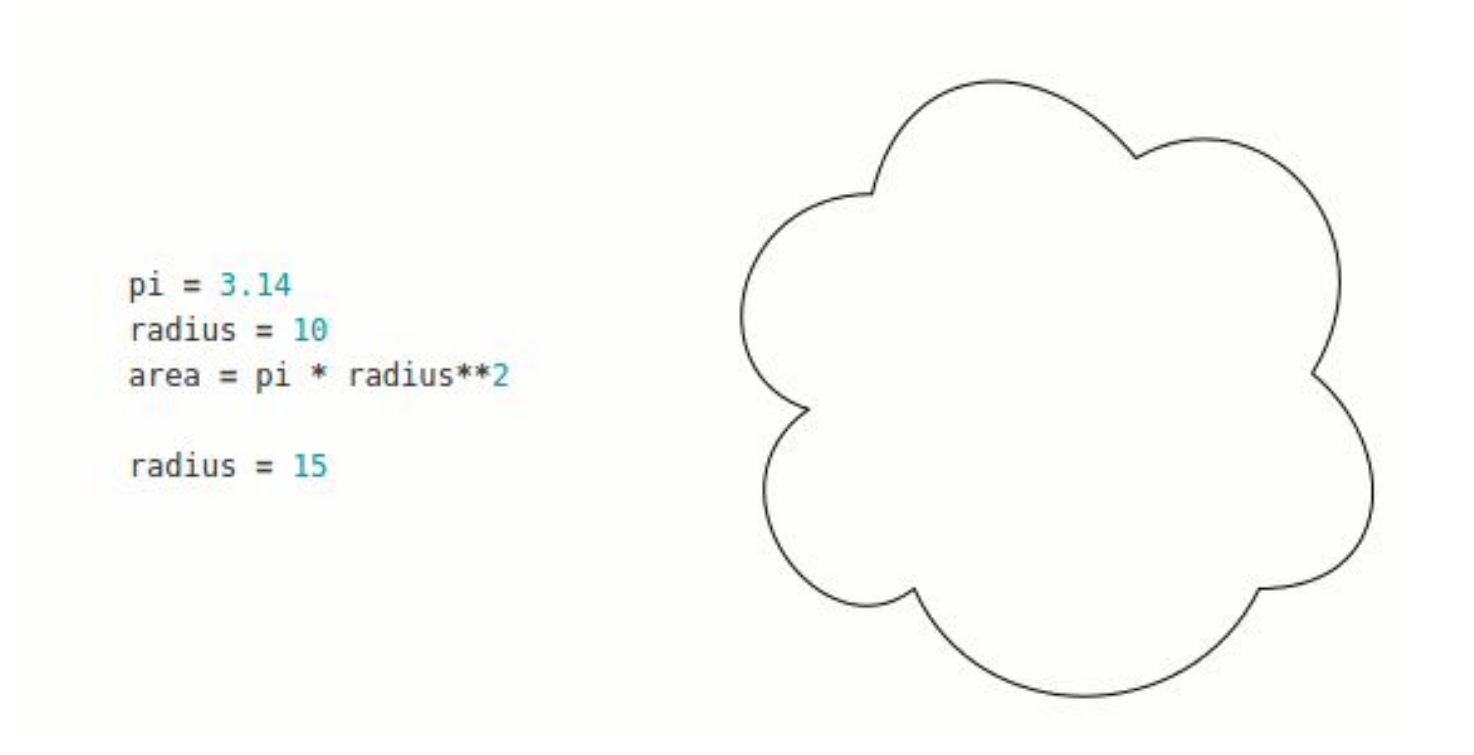

Примерная схема работы сборщик мусора

- Время между созданием и уничтожением объекта его жизненный цикл.
- Объекты, которые имеют на протяжении своего жизненного цикла одно неменяющееся и характеризующее их значение, а также умеют сравниваться, называются хешируемыми. К хешируемым объектам относятся все немутирующие типы данных, а также пользовательские объекты.

#### **Скалярные типы**

• В Python существует 2 категории чисел: целые и вещественные

Целые числа в Python представлены типом int.

Литералы целых чисел по умолчанию записываются в десятичн но при желании можно использовать и другие

Python предоставляет три типа значений с плавающей точкой:

- float (двойная точность). Числа типа float записываются с десятичной точкой или в экспоненциальной форме записи.
- complex (комплексные числа вида  $3.5 + 5$ ј);
- decimal.Decimal (большая точность, по умолчанию 28 знаков после запятой).

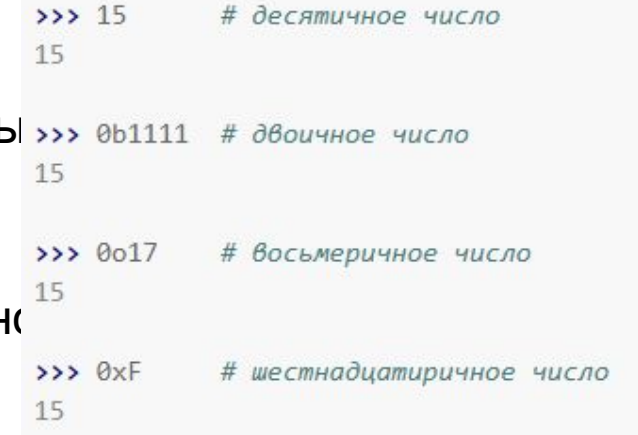

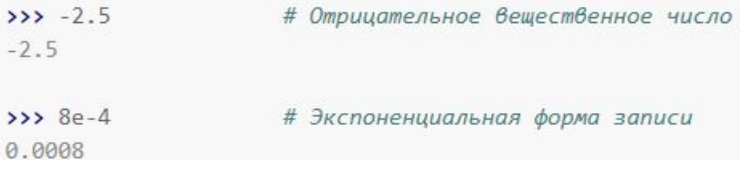

Для чисел с плавающей точкой существует ряд нюансов:

- в машинном представлении такие хранятся как двоичные числа. Это означает, что одни дробные значения могут быть представлены точно (такие как 0.5), а другие - только приблизительно (такие как 0.1 и 0.2, например, их сумма будет равна не 0.3, а 0.30000000000000004);
- для представления используется фиксированное число битов, поэтому существует ограничение на количество цифр в представлении таких чисел.

В связи с этим числа типа float не могут надежно сравниваться на равенство значений, т.к. имеют ограниченную точность. Проблема потери точности - это не проблема, свойственная только языку Python, а особенность компьютерного представления чисел.

 $322 0.1 + 0.2$ # Проблема потери точности актуальна для вещественных чисел 0.30000000000000004

### **Операции над числами**

Для арифметических операций тип результата операции определяется типом аргументов. Если тип результата явно не предусмотрен при вычислении (например, округление до целых подразумевает получение результата типа int), действуют следующие правила:

- float: если хотя бы один аргумент имеет тип float;
- int: если все аргументы имеют тип int.

### **Скалярные типы**

• Логический тип представлен типом bool и позволяет хранить 2 значения:

True (Истина / Да / 1);

False (Ложь / Нет / 0).

• NoneType

В Python существует специальное значение None типа NoneType, обозначающее нейтральное или «нулевое» поведение. Присвоение такого значения ничем не отличается от других: a = None, обозначая, что идентификатор a задан, но ни с чем не связан.

Наиболее часто используется для защитного программирования - «если что-то не None, можно продолжать работу программы».

# **Коллекции**

• Используя скалярные типы, можно столкнуться с проблемой - что делать, если необходимо хранить и обрабатывать набор таких значений. Для этого в Python предназначены специальные типы - коллекции.

**Коллекции** — это группа типов данных, которые содержат в себе другие данные и поддерживают:

- проверку на вхождения элементов in *и* not in (True/False);
- определение размера len();
- возможность выполнения итераций (перемещения по элементам последовательности) из-за этого коллекции также называются итерируемыми объектами

Среди коллекций выделяют 3 группы:

- последовательности: строка, список, кортеж, числовой диапазон;
- множества;
- отображения: словарь.

#### **Последовательности**

- Последовательность это упорядоченная коллекция, поддерживающая индексированный доступ к элементам.
- Некоторые последовательности в Python в отличие от традиционных массивов (например, в Паскале или Си) могут хранить элементы различного типа (в том числе и коллекции различных видов).

Некоторые операции справедливы для всех последовательностей (за исключением случаев, где они не возможны исходя из определения типа).

Обозначения:

- s и t: последовательности одного типа;
- n, k, start, end, step: целые числа;
- x: произвольный объект, отвечающий критериям соответствующего вызова функции.

• Длина

len(s)

Функция len() возвращает длину (количество элементов в последовательности) s.

• Конкатенация («склеивание»)

 $s + t$ 

Возвращает новый объект - «склейку» s и t.

• Дублирование

 $s * n$ 

 $n * s$ 

Возвращает последовательность, повторяющуюся n раз.

#### Индексация и срезы

Получить доступ к отдельному элементу или группе элементов последовательности возможно с помощью оператора []. Индексацию (получение отдельного элемента) можно считать частным случаем получения среза (слайсинга).

Оператор получения среза имеет три формы записи:

s[start]

s[start:end]

s[start:end:step]

- $s[start]$ : индексация (с 0);
- s[start:end]: cpe3 [start; end);
- s[start:end:step]: срез [start; end) с шагом step.

В ряде случаев целочисленные параметры start, end и step могут быть опущены. Элемент с индексом end не включается в результат при взятии срезов.

• Минимальное и максимальное значения

min(s)

max(s)

Возвращает минимальный и максимальный элементы последовательности s соответственно.

• Проверка на вхождение

#### x in s

Возвращает True, если x входит в последовательность s и False в противном случае.

• Индекс (положение) элемента

s.index(x[, start[, end]]) --> int

Возвращает первое вхождение элемента x в последовательность s (между индексами start и end, если они заданы).

• Количество повторений

s.count(x)

Возвращает количество вхождений элементов x в последовательность s.

• Сортировка

sorted(s, key=None, reverse=False)

Возвращает отсортированный объект в виде списка. Исходный объект при этом не изменяется.

Параметры

- key функция сортировки (по умолчанию не учитывается, сортировка осуществляется поэлементно);
- reverse если равен True, сортировка осуществляется в обратном порядке.

# **Последовательности**. **Строки**

- Строка (str) это упорядоченная неизменяемая последовательность символов Юникода.
- Литералы строк создаются с использованием кавычек или апострофов, при этом важно, чтобы с обоих концов литерала использовались кавычки одного и того же типа. Также можно использовать строки в тройных кавычках, то есть строки, которые начинаются и заканчиваются тремя символами кавычки (либо тремя кавычками, либо тремя апострофами).
- Важным для строкового типа является понятие кодировки символов, что в частности, влияет на правила сравнения строк. По умолчанию Python хранит строки в кодировке UTF-8.
- Если в строке необходимо использовать специальные символы (например, перенос или одноименные кавычки), можно воспользоваться механизмом экранирования символов, для чего используется специальный символ \.

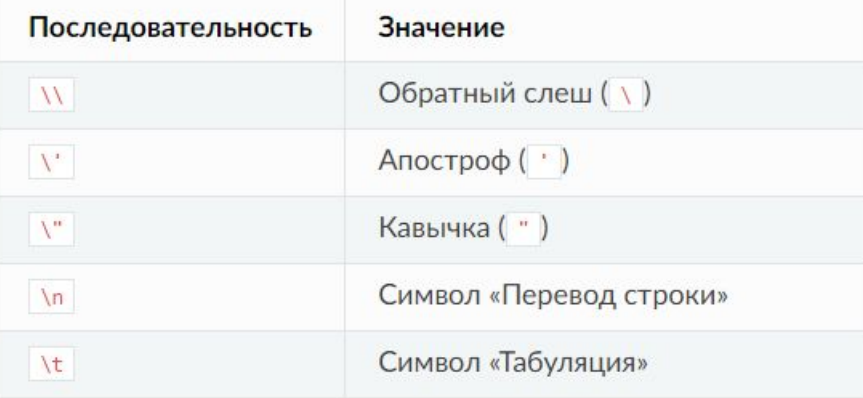

### **Последовательности**. **Строки**. **Операции над строковым типом**

# 1. Арифметические операции Тип результата операции определяется типом аргументов # #  $s1 + s2$ # Соединяет строки s1 и s2 >>> "Py" + "thon" 'Python' # или просто написать рядом >>> "Py" "thon" 'Python'  $# s1 * n$ # Составляет строку из n повторений строки s1  $333$  "na" \* 2 'nana'

# 2. Равенство и сравнение

Результат логического типа

- Операции сравнения выполняются посимвольно слева направо с учетом кодировки.
- Ознакомиться с таблицей символов Юникода рекомендуется на ресурсе
- http://unicode-table.com/.

```
Последовательнос
ти. Строки.
Операции над
строковым типом
```

```
# s1 == s2, s1 != s2# Проверка строк на равенство/неравенство
>>> "Tekct1" == "Tekct2"
False
>>> "Tekct1" != "Tekct2"
True
```

```
# x > y, x < y, x > = y, x < = y# Больше, меньше, больше или равно, меньше или равно
>>> "TekcT1" > "TekcT2"
False
>>> "TekcT1" <= "TekcT2"
True
```

```
# Возможно составление цепочек сравнений
>>> "TekcT1" < "TekcT12" <= "TekcT2"
True
```

```
# s1 in s2# Проверка вхождения строки s1 в s2
>>> "p" in "Python"
False
```
**Последовательнос ти**. **Строки**. **Индексация и срезы**

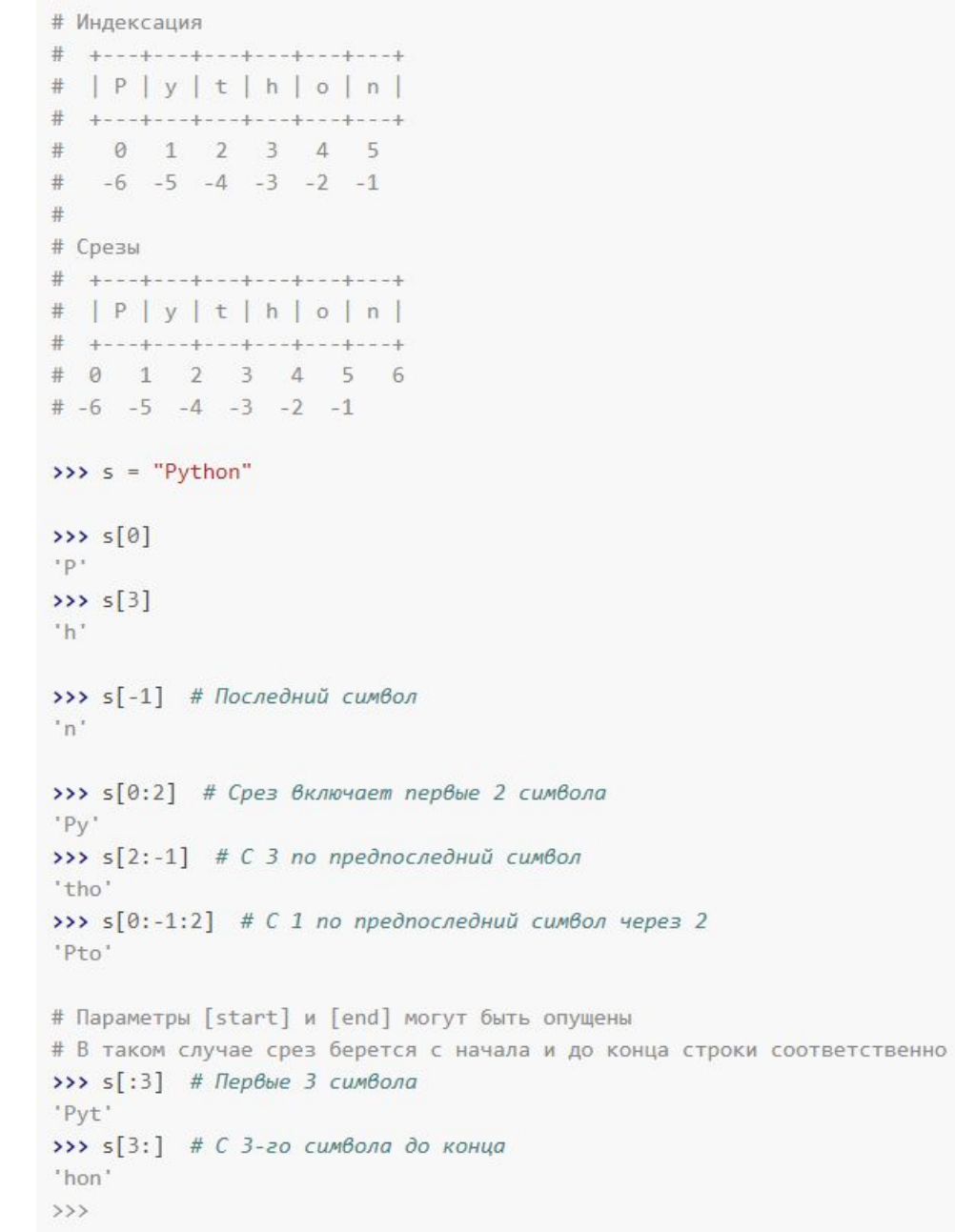

# Для индексации и получения срезов удобно пользоваться обозначениями ниже

# **Последовательности**. **Строки**. **Характерные операции**

Строки поддерживают все общие операции для последовательностей и имеют ряд дополнительных методов.

• chr(i)

Возвращает символ № i из таблицы Unicode.

• ord(c)

Возвращает номер символа c из таблицы Unicode.

# **Последовательности**. **Строки**. **Характерные операции**

Пусть s - строка, на которой вызывается метод.

• upper()

Возвращает копию строки s в верхнем регистре.

• lower()

Возвращает копию строки s в нижнем регистре.

• capitalize()

Возвращает копию строки с первым символом в верхнем регистре.

• title()

Возвращает копию строки, в которой первые символы каждого слова преобразованы в верхний регистр, а все остальные - в нижний регистр.

# **Последовательности**. **Строки**. **Характерные операции**

• count(t[, start[, end]])

Возвращает число вхождений строки t в строку s (или в срез s[start:end]).

• find(t[, start[, end]])

Возвращает позицию самого первого (крайнего слева) вхождения подстроки t в строку s (или в срез s[start:end]); если подстрока t не найдена, возвращается -1.

• index(t[, start[, end]])

Аналогично str.find(), но генерируется исключение ValueError, если подстрока не найдена.

• replace(old, new[, count])

Возвращает копию строки s, в которой каждое (но не более count, если этот аргумент определен) вхождение подстроки old замещается подстрокой new.

• split(sep=None, maxsplit=- 1)

Возвращает список строк, разбитых по строке sep.

• join(seq)

Возвращает строку-«склейку» элементов seq, используя s в качестве разделителя.

*Использование строковых методов*

```
>>> s = "9TO npocTo TeKcT"
\gg ord(s[0])
1069
\gg chr(1069)
191
>>> s.upper(), s.lower(), s.title(), s.capitalize()
('ЭТО ПРОСТО ТЕКСТ', 'это просто текст', 'Это Просто Текст', 'Это просто текст')
\gg s. find("T")
>>> s.replace("T", "T")
'ЭтО просто теКст'
\gg lst = s.split()
\gg lst
['ЭТО', 'просТо', 'ТеКст']
>>> "-".join(lst)
'3TO-npocTo-TeKcT'
```
#### **Последовательности**. **Список**

• Список (list) - это упорядоченная изменяемая последовательность элементов.

Особенности:

- может содержать элементы разного типа;
- поддерживает операторы сравнения: при этом сравнивание производится поэлементно (и рекурсивно, при наличии вложенных элементов).

```
# 1. Пустой список создается с помощью пустых квадратных скобок или функции list()
\rightarrow >> \lceil\gg list()
# 2. Инициализировать список элементами можно одним из следующих способов:
>>> [1, "text", 2.0][1, 'text', 2.0]>>> list("text")
['t', 'e', 'x', 't']
```
# **Последовательности**. **Список**. **Характерные операции**

Списки поддерживают все общие операции для последовательностей, и имеют ряд дополнительных методов.

Пусть lst - список, на котором вызывается метод.

• append(x)

Добавляет элемент x в конец списка lst.

- extend(m)
- $\vert$ st += m

Добавляет в конец списка lst все элементы коллекции m.

 $\cdot$  insert(i, x)

Вставляет элемент х в список lst в позицию i.

# **Последовательности**. **Список**. **Характерные операции**

• remove(x)

Удаляет из списка lst первый элемент со значением x.

• pop([i])

Возвращает последний или i-й элемент, удаляя его из последовательности.

• clear()

Удаляет из списка lst все элементы (очищает список).

• sort(lst, key=None, reverse=None)

Выполняет сортировку списка lst. Отличается от функции sorted() тем, что сортирует исходный объект, а не возвращает новый.

Параметры

•key – функция сортировки (по умолчанию не учитывается, сортировка осуществляется поэлементно);

•reverse – если равен True, сортировка осуществляется в обратном порядке.

- reverse()
- Переворачивает элементы списка lst.
- del lst[i[:j]]

Удаляет из списка lst элемент с индексом i (или несколько элементов, если задан индекс j).

```
# 1. Методы списка
>>> a = [8, 7, 5.5, 1000, 3.50, 200]>>> a[0] = 7\rightarrow > a
[7, 7, 5.5, 1000, 3.50, 200]\gg a.index(7)
0
\gg a.count(7)
\overline{2}>>> a.insert(2, 1000)
\rightarrow \rightarrow a[7, 7, 1000, 5.5, 1000, 3.5, 200]>>> a.append(5.5)\rightarrow \rightarrow \rightarrow a[7, 7, 1000, 5.5, 1000, 3.5, 200, 5.5]>>> a = [0, 0]\rightarrow > a
[7, 7, 1000, 5.5, 1000, 3.5, 200, 5.5, 0, 0]\rightarrow \rightarrow b = a.pop()> b
\theta\rightarrow > \rightarrow a
[7, 7, 1000, 5.5, 1000, 3.5, 200, 5.5, 0]
```
>>> a.sort()  $>$  a  $[0, 3.5, 5.5, 5.5, 7, 7, 200, 1000, 1000]$ >>> a.remove(1000)  $>$  a  $[0, 3.5, 5.5, 5.5, 7, 7, 200, 1000]$ >>>  $del a[2:4]$  $\rightarrow$   $\rightarrow$   $a$  $[0, 3.5, 7, 7, 200, 1000]$ >>> a.reverse()  $>$  a  $[1000, 200, 7, 7, 3.5, 0]$ # 2. Сравнения и равенство # Простое сравнение >>> a =  $[1, 5, 10]$  $>> b = [1, 5, 10]$  $\rightarrow \rightarrow$  a == b True  $>> b[0] = 5$  $>$  $[5, 5, 10]$  $\rightarrow \rightarrow$  a  $\leftarrow$  b True # Вложенное сравнение >>>  $a[0] = [3, "aaa"]$  $>> b[0] = [3, "bb"]$  $\rightarrow$   $\rightarrow$   $\rightarrow$   $a, b$  $([[3, 'aaa'], 5, 10], [[3, 'bb'], 5, 10])$  $>> a < b$ True

### **Последовательности**. **Кортеж**

- Кортеж (tuple) это упорядоченная неизменяемая последовательность элементов.
- Особенности: умеет все, что умеет список, за исключением операций, приводящих к изменению кортежа. Применяется в случаях, когда известно, что последовательность не будет меняться после создания.

#### **Последовательнос ти**. **Кортеж**

Кортежи поддерживают все операции, общие для последовательностей.

# 1. Пустой кортеж создается с помощью пустых круглых скобок или функции tuple()  $\rightarrow$   $\rightarrow$   $()$  $()$ >>> tuple()  $\circ$ # 2. Инициализировать кортеж элементами можно одним из следующих способов:  $\gg$  1,  $(1, )$ >>> 1, 2, "text"  $(1, 2, 'text')$  $\gg$  s = tuple("text")  $>>$  $('t', 'e', 'x', 't')$  $\rightarrow$ # 3. Т.к. структура является неизменяемой, изменение содержимого запрещено >>>  $s[0] = "n"$ Traceback (most recent call last): File "<stdin>", line 1, in <module> TypeError: 'tuple' object does not support item assignment

# **Последовательности**. **Числовой диапазон**

Числовой диапазон (range) - это упорядоченная неизменяемая последовательность элементов целых чисел.

- range(stop)
- range(start, stop[, step])

Конструктор класса range.

Параметры

- start (int) начальное значение (по умолчанию 0);
- stop (int) конечное значение (не включается в результат);
- step (int) шаг изменения (по умолчанию 1, может быть отрицательным).

```
# 10 чисел (от 0 до 9), начиная с 0 с шагом 1
>>> tuple(range(10))
(0, 1, 2, 3, 4, 5, 6, 7, 8, 9)# 10 чисел (от 1 до 10), начиная с 1 с шагом 1
>>> tuple(range(1, 11))
(1, 2, 3, 4, 5, 6, 7, 8, 9, 10)# Числа от 0 до 19 с шагом 5
>>> tuple(range(0, 20, 5))
(0, 5, 10, 15)# Числа от 0 до 20 с шагом 3
>>> tuple(range(0, 20, 3))
(0, 3, 6, 9, 12, 15, 18)# Числа от 0 до -9 с шагом -1
>>> tuple(range(\theta, -10, -1))
(0, -1, -2, -3, -4, -5, -6, -7, -8, -9)# Следующие 2 объекта range не содержат чисел (нет чисел от 0 до -1 с шагом 1)
>>> tuple(range(0))
\left( \right)>>> tuple(range(1, 0))
\langle)
>>> tuple(range(1, \theta, -1))
(1, )
```
Создание числового диапазона

Числовые диапазоны поддерживают те же операции, что и кортежи.

#### **Множества**

Множество - это неупорядоченная коллекция уникальных элементов.

В Python существует 2 класса для работы с множествами:

- set (изменяемое множество);
- frozenset (неизменяемое множество).

Элементы множества должны быть хешируемы. Например, списки и словари – это изменяемые объекты, которые не могут быть элементами множеств. Большинство неизменяемых типов в Python (int, float, str, bool, и т.д.) – хешируемые. Неизменяемые коллекции, например tuple, являются хешируемыми, если хешируемы все их элементы.

Наиболее часто множества используются для эффективной проверки на вхождение, удаления повторяющихся элементов а также выполнения математических операций, характерных для математических множеств (пересечение, объединение и др.)

#### **Множества**

• Оба типа обладают различиями, схожими с различиями между списком и кортежем.

```
# 1. Пустое множество создается с помощью функции set()
\gg set()
set()# 2. Инициализировать множество элементами можно, используя:
     - фигурные скобки с перечислением элементов;
#- функцию set(), передав в качестве аргумента любой итерируемый объект.
#Следует обратить внимание, что т.к. множество - неупорядоченный набор данных,
##при выводе порядок его элементов может быть произвольным.
>>> {"a", "b", "c"}
{c', 'b', 'a'}>>> set([1, 2, 3, 4, 5])
\{1, 2, 3, 4, 5\}
```
# **Множества**. **Общие операции**

Пусть st - множество, на котором вызывается метод.

• add(elem)

Добавляем элемент elem в множество st.

• remove(elem)

Удаляет элемент elem из множества st. Если элемент не находится в множестве, возникает ошибка.

• discard(elem)

Удаляет элемент elem из множества st, если он присутствует в множестве.

•  $pop()$ 

Удаляет произвольный элемент из множества st и возвращает в качестве результата.

• clear()

Удаляет все элементы из множества.

# **Множества**. **Математические операции**

Множества поддерживают математические операции, характерные для множеств (пересечение, объединение и др.).

Пусть st - множество, на котором вызывается метод.

union(other, ...)

st | other  $|...$ 

Возвращает новое множество - объединение множеств st и other.

intersection(other, ...)

st & other & ...

Возвращает новое множество - пересечение множеств st и other.

difference(other, ...)

st - other - ...

Возвращает новое множество - разность множеств st и other.

isdisjoint(other)

Возвращает True если st не содержит общий элементов с other.

issubset(other)

 $st \le$  other

Возвращает True если все элементы st содержатся в other.

# **Множества**. **Математические операции**

st < other

Аналогично st <= other, но множества не должны полностью совпадать.

issuperset(other)

 $st$  >= other

Возвращает True если все элементы other содержатся в st.

st > other

Аналогично st >= other, но множества не должны полностью совпадать.

```
update(other, ...)
```

```
st |= other |...
```
Добавляет элементы из other в st.

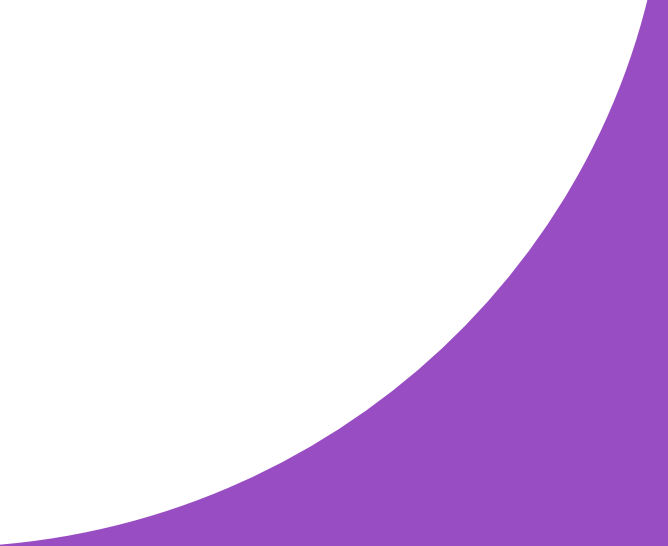

```
>>> a = \{2, 4, 6, 8, 10\}>>> b = set(range(11))\rightarrow \rightarrow a\{8, 10, 2, 4, 6\}> b
\{0, 1, 2, 3, 4, 5, 6, 7, 8, 9, 10\}\rightarrow>>> b.remove(0)
>>> b\{1, 2, 3, 4, 5, 6, 7, 8, 9, 10\}>>> a.add(12)\rightarrow >> a
\{2, 4, 6, 8, 10, 12\}>>> a & b\{8, 2, 10, 4, 6\}\rightarrow \rightarrow a \mid b\{1, 2, 3, 4, 5, 6, 7, 8, 9, 10, 12\}\rightarrow \rightarrow a - b
{12}\rightarrow \rightarrow b - a\{1, 9, 3, 5, 7\}
```
#### *Пример работы с множеством*

# **Отображения**

- Отображение это неупорядоченная коллекция пар элементов «ключ-значение». В разных языках синонимом отображений являются термины словарь, хеш-таблица или ассоциативный массив.
- Отображения в Python представлены единственным типом dict (словарь), в котором в качестве ключа может выступать любой хешируемый объект, а в качестве значения произвольный объект.
- Структура данных, позволяющая идентифицировать ее элементы не по числовому индексу, а по произвольному, называется словарем или ассоциативным массивом. Соответствующая структура данных в языке Питон называется dict.

```
# 1. Пустой словарь создается с помощью {} или функции dict()
>> {}
\{\}\gg dict()
\{\}# 2. Инициализировать словарь элементами, используя:
     - фигурные скобки с перечислением элементов в виде 'ключ: значение';
\#\#- функцию dict(), передав набор пар 'ключ: значение'.
\#Следует обратить внимание, что т.к. множество - неупорядоченный набор данных,
#
     при выводе порядок его элементов может быть произвольным.
>>> {"one": 1, "two": 2, "three": 3}
{'two': 2, 'one': 1, 'three': 3}}>>> dict(one=1, two=2, three=3){'two': 2, 'one': 1, 'three': 3}}
```
# **Словарь**. **Операции**

Пусть d - словарь, на котором вызывается метод.

• d[key]

Возвращает значение словаря для ключа key. Если ключ не существует, возникает ошибка.

• get(key[, default])

Возвращает значение словаря для ключа key. Если ключ не существует возвращается значение default или None.

•  $d[key] = value$ 

Устанавливает значение словаря по ключу key. Если ключ не существует, он создается.

# **Словарь**. **Операции**

• items()

Возвращает набор пар «ключ-значение» для словаря d.

• keys()

Возвращает набор ключей для словаря d.

• values()

Возвращает набор значений для словаря d.

• clear()

Удаляет из словаря все элементы.

• del d[key]

Удаляет пару «ключ-значение» на основании ключа key.

```
>>> phonebook = {"Петров Петр": "+79102222222"}
>>> phonebook["Иванов Сергей"] = "+79101111111"
>>> phonebook
{'Иванов Сергей': '+79101111111', 'Петров Петр': '+79102222222'}
>>> phonebook["Петров Петр"]
'+79102222222'
# Обновили номер телефона
>>> phonebook["Петров Петр"] = "+79103333333"
>>> phonebook
{'Иванов Сергей': '+79101111111', 'Петров Петр': '+79103333333'}
>>> "Васильев Василий" in phonebook
False
>>> phonebook.get("Васильев Василий", "Номер не найден")
Номер не найден'
>>> phonebook.keys()
dict_keys(['Иванов Сергей', 'Петров Петр'])
>>> phonebook.values()
dict values(['+79101111111', '+79103333333'])
```
#### **Словарь**. **Операции**

# **Общие функции**

Все объекты независимо от типа поддерживают ряд общих функций.

• help([object])

Отображает справку для object.

• type(object)

Возвращает тип object.

#### **Проверка типов**

• Для того, чтобы проверить, какой тип имеет тот или иной объект можно воспользоваться функциями type() или isinstance() - использование последней для проверки типа более предпочтительно.

```
332 a = 5>>> type(a) is int
True
>>> isinstance(a, int)
True
# isinstance может принимать вторым параметром кортеж проверяемых типов
>>> isinstance(a, (int, float))
True
```
### **Взаимное преобразование**

• Все типы поддерживают взаимное преобразование (где оно имеет смысл, например, преобразование списка в кортеж, но не списка в целое число и т.п.), для чего используется конструктор типа с параметром - объектом, который нужно преобразовать.

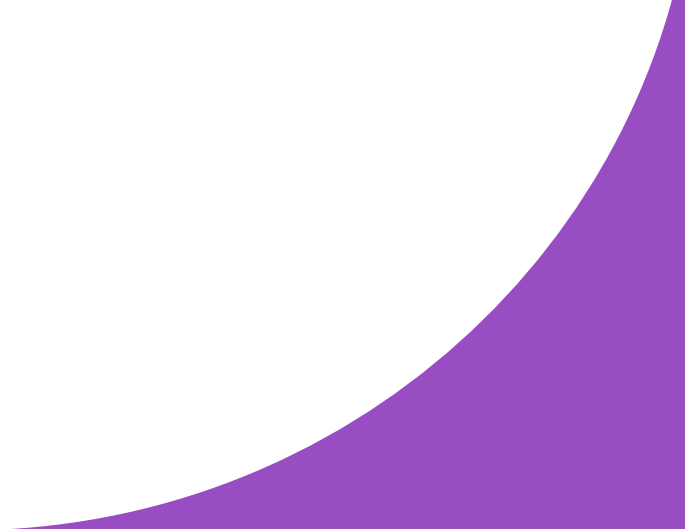

```
# 1. Преобразование в строку
    Строковое представление имеют практически все рассмотренные классы
#
>>> str(True)
'True'
\gg str(5)
151>>> str(10.43)'10.43'>>> str([1, 2, 3, 4, 5])
'[1, 2, 3, 4, 5]'# 2. Преобразование в целое число
>>> int(10.43) # int отсекает дробную часть
10
>>> int("5")5.
>>> int(True)
# 3. Преобразование в вещественное число
\gg float(5)
5.0>>> float("10.43")
10.43# 4. Преобразование в логический тип
    Всегда возвращает False, для:
    - None, False;
    - нулевых чисел;
    - пустых последовательностей и отображений.
     - ...
>>> bool(None), bool(0), bool(0.0), bool(""), bool({})
(False, False, False, False, False)
>>> bool(5), bool({1: "первый"})
(True, True)
```
# 5. Преобразования последовательностей >>> tuple( $[1, 2, 3]$ )  $(1, 2, 3)$ 

>>>  $d = dict(one=1, two=2, three=2)$ >>> list(d.keys()) # Получаем список ключей ['one', 'three', 'two'] >>> set(d.values()) # И множество значений  $\{1, 2\}$  $\rightarrow$ 

# **Приоритет операций**

• Операции над объектами выполняются в определенном порядке:

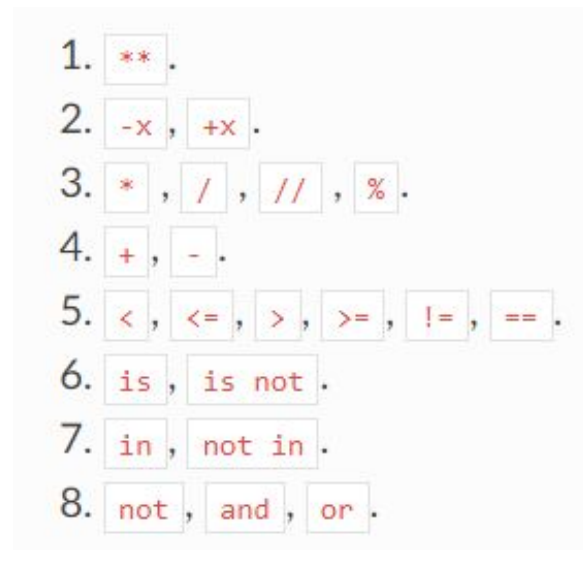

• Изменение порядка можно производить за счет использования скобок, например:  $(5 + 2) * 3$  или  $(3 *$  $2$ <sup>\*\*</sup>3.

# **Поверхностное и глубокое копирование**

• Оператор присваивания копирует ссылку на объект, создавая т.н. поверхностную копию. В ряде случае необходимо создать полную копию объекта (глубокую копию), например, для мутирующих коллекций, чтобы после изменять новую коллекцию без изменения оригинала.

# 1. Поверхностная и глубокая копии >>>  $x = [53, 68, [\text{"A", "B", "C"]}]$ 

 $\Rightarrow$  x1 = x # Поверхностная копия (через присваивание) >>> x2 = x[:] # Глубокая копия (создается при срезе) >>> x3 = x.copy() # Глубокая копия (через метод сору())  $\rightarrow$ >>>  $id(x)$ ,  $id(x1)$ ,  $id(x2)$ ,  $id(x3)$ (4813768, 4813768, 4813848, 4813808)  $\rightarrow$   $\times$   $\rightarrow$   $x1$  is  $x$ ,  $x2$  is  $x$ ,  $x3$  is  $x$ (True, False, False)

# 2. Присваивание копирует ссылки на объекты, создавая объекты при необходимости Проверить можно с помощью функции id()  $\gg$  a = 5  $\rightarrow \rightarrow b = a$  $\rightarrow \rightarrow$  a, b  $(5, 5)$ >>>  $id(a)$ ,  $id(b)$  $(1431495600, 1431495600)$  $332 c = 5$ >>>  $id(a)$ ,  $id(c)$  $(1431495600, 1431495600)$ 

# При изменении значения 'a', Python не изменяет объект 5 # (оставляя его "как есть", т.к. знает, что он используется другими), # а создает новый, меняя ссылку у 'а', при этом прочие объекты продолжают ссылаться  $\gg$  a = 10 >>>  $id(a)$ ,  $id(c)$  $(1431495680, 1431495600)$ # Но с мутирующими типами (например, списком) Python поступает по-другому >>> a =  $[1, 2, 3]$  $>> b = [1, 2, 3]$ 

 $\rightarrow \rightarrow \rightarrow c = a$ >>>  $id(a)$ ,  $id(b)$ ,  $id(c)$ (30431712, 30447736, 30431712)

# При изменении мутирующего типа "изменяются" и указывающие на него объекты -# т.к. они хранят ссылку на тот же объект! >>>  $a[0] = 5$  $\rightarrow$   $\rightarrow$   $a, b, c$  $([5, 2, 3], [1, 2, 3], [5, 2, 3])$ 

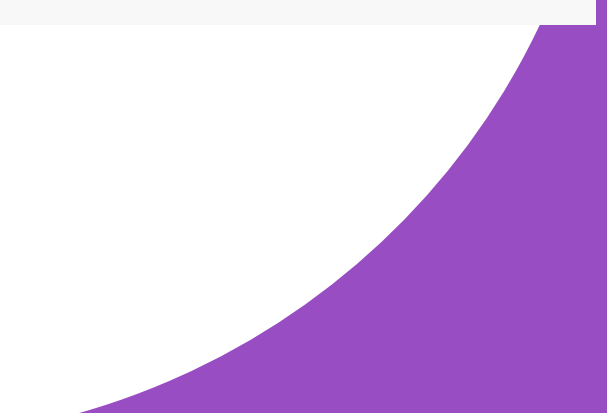

## **Константы**

• В Python не существует привычного для, например, Си или Паскаля понятия константы. Вместо этого, значение, которое подразумевается как константа, обозначается заглавными буквами (MEMORY\_MAX = 1024), визуально предупреждая, что данное значение менять не следует.

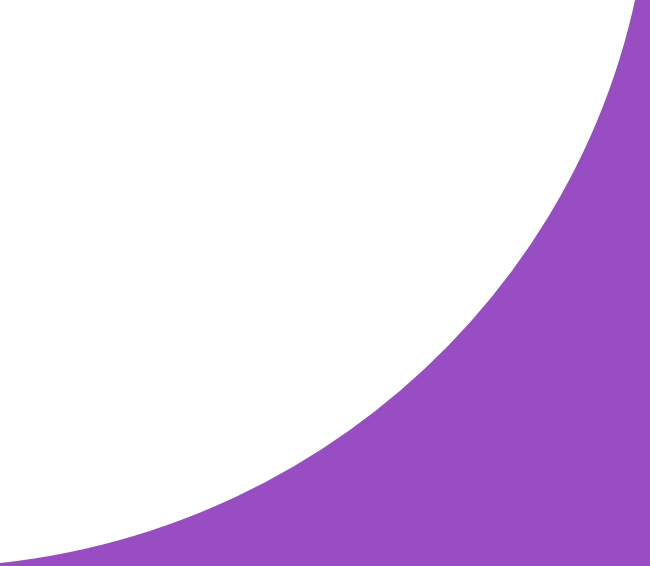

#### **Сортировка**

Функция sorted() позволяет получить отсортированный объект в виде списка.

```
# 1. Простой список
>>> 1st = [1, 8, 2, 5, 0, 3]>>> sorted(lst)
[0, 1, 2, 3, 5, 8]>>> sorted(lst, reverse=True)
[8, 5, 3, 2, 1, 0]# 2. Словарь
# Для словаря sorted() возвращает отсортированный список ключей
>>> phones = {'Иван': '+74951111111', 'Сергей': '+74951111113', 'Кирилл': '+74951111112'}
>>> sorted(phones)
['Иван', 'Кирилл', 'Сергей']
# 3. Сложная сортировка
# Список кортежей: номер элемента, обозначение, название
>>> elements = [(1, "Н", "Водород"), (8, "О", "Кислород"), (53, "І", "Йод")]
# Используя параметр key, sorted() позволяет сортировать список по
# необходимой части коллекции
# Сортировка по наименованию (элемент с индексом 2 в кортеже)
>>> sorted(elements, key=lambda item: item[2])
[(1, 'H', 'Boqopoq'), (53, 'I', 'Moq'), (8, '0', 'Кислopoq')]# Список чисел
>>> nums = [123, 100, 1001, 234, 515]# Сортировка по последней цифре числа по убыванию
>>> sorted(nums, key=lambda item: item % 10, reverse=True)
[515, 234, 123, 1001, 100]
```